# **isociel**

Objectif : Avec le logiciel SILAE RH, être capable de :

- Gérer les workflows des absences et des notes de frais en dématérialisé
- Générer les fichiers d'import
- Gérer les coffres forts numériques
- Maitriser le paramétrage du logiciel afin de refléter l'organisation, l'activité et les évènements de l'entreprise

**Pour qui :** Collaborateurs du service paie

Prérequis : Connaissance du métier de la paie et de l'organisation de la paie et des RH dans l'entreprise.

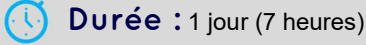

Formateur : Consultant Expert RH SILAE

Moyens : Support informatique. Support : Support Hotline et aide en ligne.

Méthode pédagogique : Dans une pédagogie active le formateur alterne, pour chaque thème, présentation théorique et mise en pratique. L'apprenant observe puis met en application. Le formateur accompagne les apprentissages individuels.

#### **Evaluation des compétences :**

- Cas pratiques réalisés au cours de la formation
- Bilan des acquis avec le formateur

## PROGRAMME DE FORMATION SILAE RH : Les bases

#### Congés absence

Saisie des différents types d'absences Fonctionnement des circuits de validation Gérer les droits différents profils Import en Paie

#### Entrée sortie salaries

Gérer facilement les entrées et les sorties de vos salariés

#### Gestion du personnel

Visualiser rapidement les données de vos salariés

#### Coffre-fort numérique

Initialiser les coffres forts Fonctionnement du dépôt des bulletins

### BI Reporting (option)

Créer des tableaux

#### Notes de frais (option)

Saisie des différents types de notes de frais Fonctionnement circuit de validation Gérer les droits des différents profils Import en Comptabilité

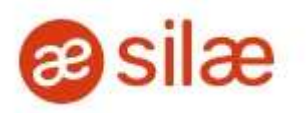

Le contenu du programme développé et proposé par ISOCIEL (Spécialiste Paie) est élaboré à partir des techniques logicielles indispensables dans la prise en main du logiciel SILAE RH. Les mises en pratique seront en lien avec l'activité professionnelle des participants. Certains points seront plus développés que d'autres pour correspondre au contexte professionnel du client et aux profils des participants.